ERTIFIA

## **Program**

```
1 \eta \alpha\nu\lambda\alpha\kappa\hbari \frac{1}{n} www.navlakhi.com / www.navlakhi.mobi \eta Navlakhi<sup>®</sup>
                                         navlakhi.education / navlakhi.org
/* Singly Linked List (insert begin, delete begin)*/
#include <stdio.h>
#include <stdlib.h>
struct node
{
int data;
struct node *link;
};
struct list
{
int count;
struct node *pos;
struct node *head;
}*pList;
struct node *pPrev,*pLoc;
void printList( )
{
int i;
if (pList->count==0) printf("The List is Empty \n");
else
{
       pList->pos=pList->head;
       printf("......... The List data is as follows .........\langle n'' \rangle;
for(i=0;i< pList->count;i++)
{
              printf("%d\t",pList->pos->data);
              pList->pos=pList->pos->link;
       }
       printf("\n******** END OF LIST ************\n");
}
}
```

```
void deleteNode( )
                                                                        ERTIFIA
{
if (pPrev==NULL)
                pList->head=pLoc->link;
else pPrev->link=pLoc->link;
pList->count =pList->count - 1;
free(pLoc);
}
void removeNode( )
{
if (pList->count!=0)
{
     pPrev=NULL;
     pLoc=pList->head;
     deleteNode();
}
else
     printf("Error: No data\n");
}2 \mid \eta \alpha v \lambda \alpha \kappa hnavlakhi.education / navlakhi.org
```
ERTIFIE

```
int insertNode( int dataIn)
{
struct node *pNew;
pNew = (struct node *) malloc(sizeof(struct node));
if (pNew != NULL)
{
      pNew->data=dataIn;
      if (pPrev!=NULL)
      {
            pNew->link=pPrev->link;
            pPrev->link=pNew;
      }
      else
      {
            pNew->link=pList->head;
            pList->head=pNew;
      }
      pList->count+=1;
      return 1;
}
else
      return 0;
}
void addNode( int dataIn)
{
      int found,success;
      pPrev=NULL;
      success=insertNode(dataIn);
      if (success==1) printf("Data Inserted Successfully\n");
      else printf("Out of Memory... \n");
}
```
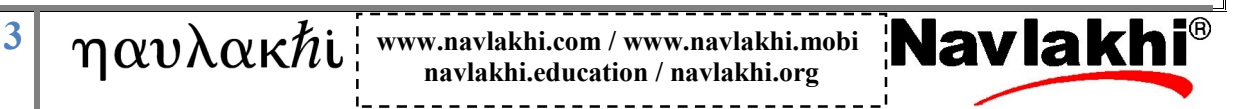

**navlakhi.education / navlakhi.org**

```
int menu( )
                                                                                        ERTIFIE
{
int choice;
printf("n\n************************n\n");
printf(" .... M \in N \cup ... \setminus n");
printf("1: Add front\n");
printf("2: Delete front\n");
printf("3: Print List\n");
printf("4: Quit\n\n");
printf("*******************\n\n");
printf("feed in your choice: ");
scanf("%d",&choice);
return choice;
}
void createList( )
{
pList = (struct list *)malloc(sizeof(struct list));
if (pList != NULL)
{
pList -> head=NULL;
pList -> count=0;
}
else
{
printf("Insufficient Memory to create Head Node...Exiting..\n");
exit(1);
}
}
```
 $4 \mid \eta \alpha v \lambda \alpha \kappa h$ i www.navlakhi.com / www.navlakhi.mobi **Navlakhi navlakhi.education / navlakhi.org**

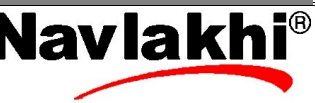

```
void main( )
                                                                                                    ERTIFIA
{
int choice;
int dataIn,deleteKey;
createList( );
do
{
       choice = menu();
        if (choice==1)
    {
               printf("Feed in the data: ");
               scanf("%d",&dataIn);
               addNode(dataIn);
    }
        else
       if (choice==2)
        {
                  removeNode();
        }
        else
        if (choice==3)
        {
           printList( );
       }
} while(choice!=4);
}5 \eta \alpha v \lambda \alpha \kappa h<sup>\sum_{\text{navlakh}:\text{conv}} / www.navlakhi.com / www.navlakhi.mobi \sum_{\text{advlakh}:\text{cov}}</sup>
                                             navlakhi.education / navlakhi.org
```
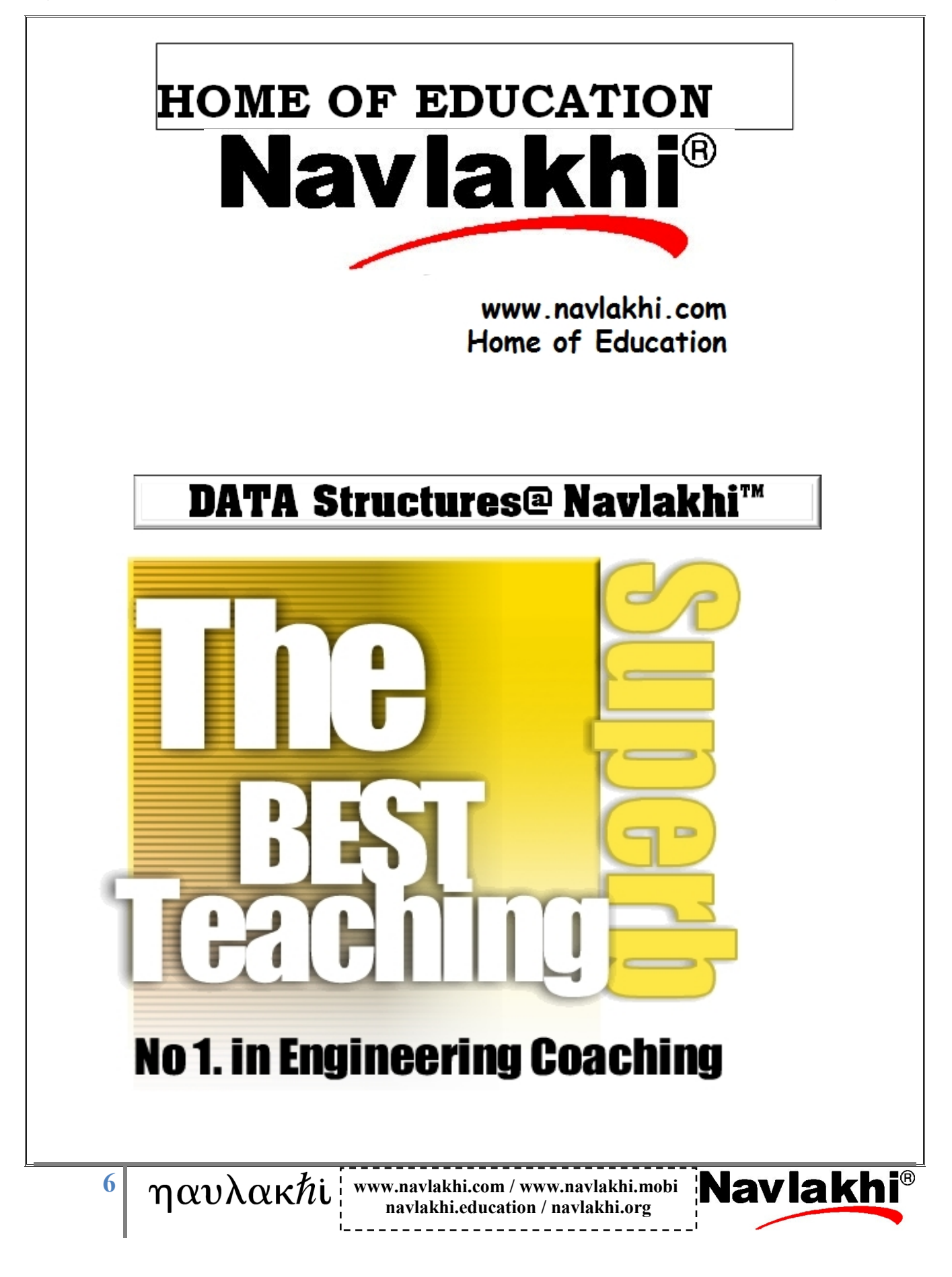